# **VectorDict Documentation**

*Release 1.0.0*

**Julien Tayon**

May 24, 2012

# **CONTENTS**

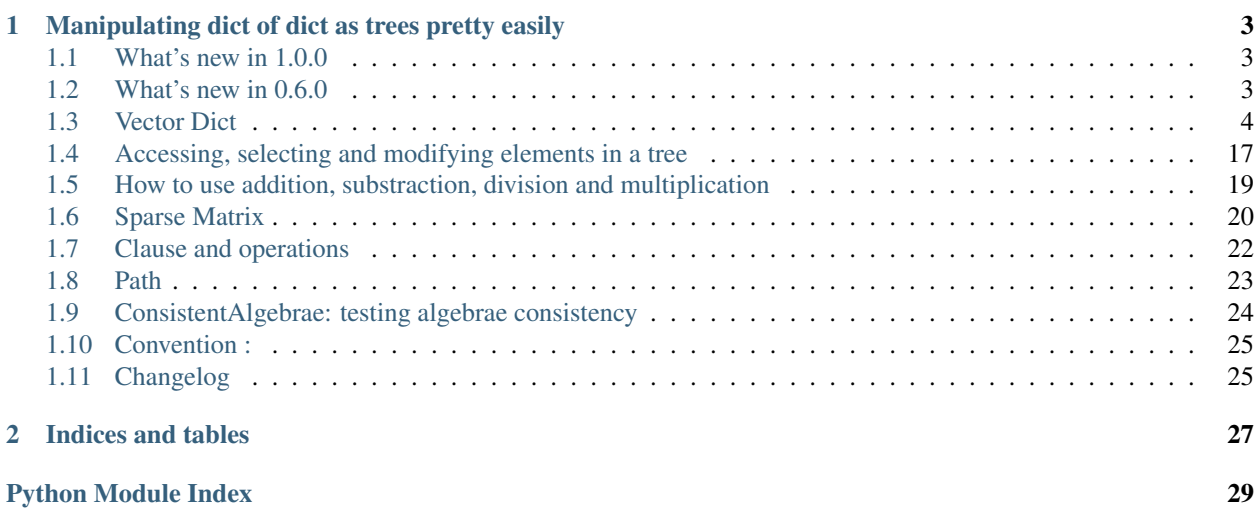

- source : [https://github.com/jul/ADictAdd\\_iction/](https://github.com/jul/ADictAdd_iction/)
- online documentation : <http://readthedocs.org/docs/vectordict/en/latest/>
- ticketing : [https://github.com/jul/ADictAdd\\_iction/issues](https://github.com/jul/ADictAdd_iction/issues)

**ONE**

# <span id="page-6-0"></span>**MANIPULATING DICT OF DICT AS TREES PRETTY EASILY**

Contents:

# <span id="page-6-1"></span>**1.1 What's new in 1.0.0**

# **1.1.1 API Change (backward compatible with 0.6.0)**

converter() now takes a second argument which defaults to int that is used as a default factory for the underlying defaultdict

path\_to\_tree() has the same change.

# **1.1.2 Boolean operations**

These are kept for backward compatibility but not documented anymore. Commutation don't work. Refactoring is needed.

# <span id="page-6-2"></span>**1.2 What's new in 0.6.0**

## **1.2.1 API Change**

#### **formating**

- for the sake of consistency added a pformat for the pprint
- change keys value separator in tformat to :.

# **1.2.2 not is a problem**

Can't find how to overload *!* atree. *\_\_not* \_\_ is **not** behaving the way I want. I cannot write  $a \wedge b = (a \& (l\cdot b)) | ((l\cdot a) \vee (l\cdot a))$ *& b )*

Their will be an inconsistency in the logical operation **notation** because of this pecular side of OO programming as considered right by python specifications.

Planning on using **rand / ror / rnot / rxor** in the meaning of recursive ... operations.

I should change all methods naming according to this. Least surprise principle they said :( it is pretty surprising to me that operator overloading cannot be done when all is object... and that it work 99% of the time.

Too much of a headache write now I postpone thinking

# **1.2.3 future API change for logical operations**

or behaviour mixes its behaviour with union and or, and and with intersection and logical and. As a dramatic result : xor does not give the same results as not xand. So I will decide either to standardize a three value boolean algebrae where

- value  $&$  undefined = False
- value  $\vert$  undefined = value

which would be equivalent to state **None = False** but python says :

```
>>> None == False
False
>>> None is False
False
```
or

• if not defined value, dont guess and I'll prune all paths that are not define

or

• raise TypeError Exception for unsupported type (empty path vs known path)

## **1.2.4 Almost complete support for set operation**

We have a problem inherent with python not being able to tell if two functions shares same code and context. func1 == func2 is synonym they are in t

So set operations will fail in case you use functions.

# <span id="page-7-0"></span>**1.3 Vector Dict**

Manipulating dict of dict as trees with :

- set operations
- logical operations
- tree manipulations
- search operation
- metrics of similarities
- vector algebrae

## **1.3.1 Helpers**

```
class vector_dict.VectorDict.tree_from_path
    creating a dict from a path
    >>> tree_from_path( 'a', 'b', 'c', 1, defaultdict_factory = int ).tprint()
    {
        a : {
            b : {
                c : 1,},
        },
    }
```
class vector\_dict.VectorDict.**convert\_tree**

convert from any other nested object to a VectorDict espaecially usefull for constructing a vector dict from intricated dict of dicts. *Dont work as a class method (why ?)*

```
>>> convert_tree({ 'a' : { 'a' : { 'r' : "yop", 'b' : { 'c' : 1 }}}}).tprint()
{
    a : {
        a : {
           r : 'yop',
           b : {
               c : 1,},
       },
   },
}
```
\*\* BUG : if empty dict is a leaf, default\_factory is not applied\*\* workaround :you can specify Krut as leaves explicilty let's define 3 domain :

•root is defaulting to str

•a is defaulting to list

•b defaulting to int

```
>>> from vector_dict.VectorDict import VectorDict as krut
>>> from vector_dict.VectorDict import converter as kruter
>>> a = kruter( { 'a' : Krut( list, {} ),'b' : Krut(int, {}) }, str )
>>> a['b']['e'] += 1
>>> a['a']['c'] += [ 3 ]
\Rightarrow a['d'] += "toto"
>>> a.tprint()
{
    ' a' : \{'c' : [3],
    },
    'b' : { }'e' : 1,},
    'd' : 'toto',
}
```

```
class vector_dict.VectorDict.VectorDict(*a, **a_dict)
     slightly enhanced Dict
```
**tprint**(*indent\_level=0*, *base\_indent=4*)

pretty printing with indentation in tradiotionnal fashion

#### **pprint**()

pretty printing the VectorDict in flattened vectorish representation

**tformat**(*indent\_level=0*, *base\_indent=4*) pretty printing in a tree like form a la Perl

## **1.3.2 Set Operations**

```
class vector_dict.VectorDict.VectorDict(*a, **a_dict)
     slightly enhanced Dict
```
#### **intersection**(*other*)

Return all elements common in two different trees raise an exception if both leaves are different

#TOFIX : dont make a newdict if doing in place operations

```
>>> from vector_dict.VectorDict import convert_tree, VectorDict,Element,Path
>>> a = VectorDict( int, { 'a' : VectorDict( int, dict( b = 1, c = 2 ) ) } )
\Rightarrow b = VectorDict( int, { 'a' : VectorDict( int, dict( b = 1, d = 1 ) ) } )
>>> a.intersection(b).tprint()
{
    a : {
       b : 1,
    },
}
>>> b = VectorDict( int, { 'a' : VectorDict( int, dict( b = 1, c = 1 ) ) } )
>>> a.intersection(b).tprint()
Traceback (most recent call last):
 File "<input>", line 1, in <module>
 File "vector_dict/VectorDict.py", line 634, in intersection
   new\_dict[k] = (self[k]) .intersection(other[k]) )File "vector_dict/VectorDict.py", line 639, in intersection
   other[k]
Exception: ('CollisionError', '2 != 1')
```
#### **symmetric\_difference**(*other*)

return elements present only elements in one of the dict Throw a Collision Error if two leaves in each tree are different

```
>>> from vector_dict.VectorDict import convert_tree, VectorDict,Element,Path
>>> a = VectorDict( int, { 'a' : VectorDict( int, dict( b = 1, d = 2, c=1 )), 'e' : 1 })
\Rightarrow b = VectorDict( int, { 'a' : VectorDict( int, dict( b = 1, c = 1 ) ) } )
>>> a.symmetric_difference(b)
defaultdict(<type 'int'>, {'a': defaultdict(<type 'int'>, {'d': 2}), 'e': 1})
\Rightarrow b = VectorDict( int, { 'a' : VectorDict( int, dict( b = 1, c = 2 )) } )
>>> a.symmetric_difference(b)
Traceback (most recent call last):
 File "<input>", line 1, in <module>
 File "vector_dict/VectorDict.py", line 694, in symmetric_difference
    for path, v in self.intersection(other).as_vector_iter():
 File "vector_dict/VectorDict.py", line 658, in intersection
    new\_dict[k] = (self[k]) .intersection( other[k]) )File "vector_dict/VectorDict.py", line 663, in intersection
    other[k]
Exception: ('CollisionError', '1 != 2')
```
# **union**(*other*, *intersection=None*)

return the union of two dicts

```
>>> from vector_dict.VectorDict import convert_tree, VectorDict,Element,Path
\Rightarrow b = VectorDict( int, { 'a' : VectorDict( int, dict( b = 1, c = 1 ) ) } )
>>> a = VectorDict( int, { 'a' : VectorDict( int, dict( b = 1, d = 2, c=1 ) ), 'e' : 1 } )
>>> b.union(a)
defaultdict(<type 'int'>, {'a': defaultdict(<type 'int'>, {'c': 1, 'b': 1, 'd': 2}), 'e': 1})
>>> a = VectorDict( int, { 'a' : VectorDict( int, dict( b = 1, d = 2, c=3 ) ) } )
>>> b.union(a)
Traceback (most recent call last):
 File "<input>", line 1, in <module>
 File "vector_dict/VectorDict.py", line 669, in union
   return self + other - self.intersection(other)
 File "vector_dict/VectorDict.py", line 658, in intersection
   new\_dict[k] = (self[k]) .intersection( other[k]) )File "vector_dict/VectorDict.py", line 663, in intersection
   other[k]
Exception: ('CollisionError', '1 != 3')
```
#### **issubset**(*other*)

tells if all element of self are included in other

```
>>> from vector_dict.VectorDict import convert_tree, VectorDict,Element,Path
>>> a = VectorDict( int, { 'a' : VectorDict( int, dict( b = 1, d = 2, c=1 ) ), 'e' : 1 } )
>>> b = VectorDict( int, { 'a' : VectorDict( int, dict( b = 1, c = 1 ) ) } )
>>> b.issubset(a)
True
>>> a.issubset(b)
False
```
#### **issuperset**(*other*)

tells if all element of other is included in self throws an exception if two leaves in the two trees have different values

```
>>> from vector_dict.VectorDict import convert_tree, VectorDict, Element, Path
>>> a = VectorDict( int, { 'a': VectorDict( int, dict( b = 1, d = 2, c=1 )), 'e' : 1 })
\Rightarrow b = VectorDict( int, { 'a' : VectorDict( int, dict( b = 1, c = 1 ) ) } )
>>> a.issuperset(b)
True
>>> b.issuperset(a)
False
```
### **1.3.3 Iterators**

```
class vector_dict.VectorDict.VectorDict(*a, **a_dict)
     slightly enhanced Dict
     as_vector_iter(path=())
```

```
iterator on key value pair of nested dict in the form of set(key0, key1, key2), child for a dict, there-
    fore making a n-depth dict being homomorph to a single dimension vector in the form of k , v where
    k is the path, v is the leaf value source: http://tech.blog.aknin.name/2011/12/11/walking-python-
    objects-recursively/
```

```
>>> a = convert_tree({ 'a' : { 'a' : { 'r' : "yop" , 'b' : { 'c' : 1 }}}})
>>> a.tprint()
{
```

```
a = { }a = fr = 'yop',b = \{c = 1,},
        },
    },
}
>>> [ e for e in a.as_vector_iter() ]
[((d', d', d', d', 'r'), 'yop'), ((d', d', 'a', 'b', 'c'), 1)]
```

```
as_row_iter(path=(), **arg)
```
iterator on key value pair of nested dict yielding items in the form set( key0, key1, key2 , child) very useful for turning a dict in a row for a csv output all keys and values are flattened

```
>>> a = convert_tree({ 'a' : { 'a' : { 'r' : "yop" , 'b' : { 'c' : 1 }}})
>>> a.tprint()
{
   a : {
       a : {
           r : 'yop',
           b : {
               c : 1,},
        },
   },
}
>>> [ e for e in a.as_row_iter() ]
[['a', 'a', 'r', 'yop'], ['a', 'a', 'b', 'c', 1]]
```
### **1.3.4 Accessing and modifying**

```
class vector_dict.VectorDict.VectorDict(*a, **a_dict)
     slightly enhanced Dict
```
- **at**(*path*, *apply\_here=None*, *copy=False*)
	- gets to the mentioned path eventually apply a lambda on the value and return the node, and copy it if mentioned.

```
>>> intricated = convert_tree( { 'a' : { 'a' : { 'b' : { 'c' : 1 } } } } )
>>> pt = intricated.at( ( 'a', 'a', 'b' ) )
>>> pt
defaultdict(<class 'vector_dict.VectorDict.VectorDict'>, {'c': 1})
>>> pt['c'] = 2
>>> intricated.tprint()
{
  a : {
      a : {
          b : {
              c : 2,},
       },
  },
}
>>> intricated.at( ( 'a', 'a', 'b' ), lambda x : x * -2 )
```

```
defaultdict(<class 'vector_dict.VectorDict.VectorDict'>, {'c': -4})
>>> intricated.pprint()
a->a->b->c = -4
```
#### **get\_at**(*\*path*)

Get a copy of an element at the coordinates given by the path Throw a KeyError excpetion if the path does not led to an element

```
>>> from vector_dict.VectorDict import convert_tree, VectorDict
>>> intricated = convert_tree( { 'a' : { 'a' : { 'b' : { 'c' : 1 } } } } )
>>> intricated.get_at( 'a', 'a', 'b' )
defaultdict(<class 'vector_dict.VectorDict.VectorDict'>, {'c': 1})
>>> intricated.get_at( 'a', 'a', 'b', 'c' )
1
>>> intricated.get_at( 'oops' )
Traceback (most recent call last):
 File "<input>", line 1, in <module>
 File "vector_dict/VectorDict.py", line 304, in get_at
   return self.at( path, None , True)
 File "vector_dict/VectorDict.py", line 330, in at
   value = here[path[-1]]
KeyError: 'oops'
```
#### **prune**(*\*path*)

delete all items at path

```
\Rightarrow a = VectorDict(int, {})
>>> a.build_path( 'g', 'todel' , True )
>>> a.build_path( 'g', 'tokeep' , True )
>>> a.tprint()
{
    g : {
        tokeep : True,
        todel : True,
    },
}
>>> a.prune( 'g', 'todel' )
>>> a.tprint()
{
    g : {
        tokeep : True,
    },
}
```

```
find(*a, **kw)
```
apply a fonction on value if predicate on key is found

#### **build\_path**(*\*path*)

implementation of constructing a path in a tree, argument is a serie of key

```
\Rightarrow a = VectorDict(int, {})
>>> a.build_path( 'k', 1 )
>>> a.tprint()
{
    k = 1,}
>>> a.build_path( 'b', 'n', [ 1 ] )
>>> a.build_path( 'd', 'e', 2 )
>>> a.build_path( 'd', 'f', 4 )
```

```
>>> a.tprint()
{
    k : 1,
    b : {
        n : [1],
    },
    d : {
        e : 2,
        f : 4,
    },
}
```
## **1.3.5 Metrics**

```
class vector_dict.VectorDict.VectorDict(*a, **a_dict)
     slightly enhanced Dict
```
**norm**()

norm of a vector dict =  $sqrt(a \cdot a)$ 

**dot**(*other*)

scalar = sum items self \* other for each distinct key in common norm of the projection of self on other

```
jaccard(other)
```

```
jaccard similariry of two vectors dicts a \cdot b / (\|\text{all}^2 + \|\text{bl}|^2 - a \cdot b)
```

```
cos(other)
```
cosine similarity of two vector dicts a . b / ( ||a||\*||b|| )

# **1.3.6 Aliases**

class vector\_dict.VectorDict.**cos**

for ease of reading and writing equivalent to the cosinus similarity  $obj1.co(2)$  returns the cosinus similarity of two vectorDict

```
>>> cos(
      VectorDict( int, dict(x=1, y=1) ),
      VectorDict( int, dict(x=1, y=0) ),
    )
0.7071067811865475
```
class vector\_dict.VectorDict.**dot**

for ease of reading and writing equivalent to obj1.dot( obj2 ) does the leaf by leaf product of the imbricated dict for all the keys that are similar.

```
>>> dot(
      VectorDict( int, dict(x=1, y=1, z=0)),
      VectorDict( int, dict(x=1, y=1, z=1) ),
    )
2.0
```
## **1.3.7 exemples**

```
Making map reduce in mongodb fashion
from vector_dict.VectorDict import iter_object, VectorDict
from csv import reader, writer
import os
from io import StringIO
from numpy import array
### CSV of langage users in a nosql DB (or any cloudish crap)
### having individual votes of cooolness per langage
### should be a very large dataset to be funnier
moching_nosql = u""rgeorge, FR, fun, perl, 2roger, FR, serious, python, 3
christine, DE, fun, python, 3
bob, US, serious, php, 1
isabelle, FR, fun, perl, 10
Kallista,FR,unfun,c#,-10
Nellev, FR, typorigid, python, 1
haypo, FR, javabien, python, 1
potrou,FR,globally locked,python,1
petra, DE, sexy, VHDL, 69"""
nosql_iterator = reader
### interesting columns/key we want to emit
COUNTRY = 1
LANGAGE = 3COOLNESS = 4
w = writer(os.sys.stdout)
## basic example for counting langage users nothing more interesting than
## what collections.counter does
print ""
w.writerow(["langage", "how many users"])
map(w.writerow,
    iter_object(
        reduce(
            ## well that is a complex reduce operation :)
            VectorDict.__iadd__,
            map(
                lambda document: VectorDict(int, {document[LANGAGE]: 1}),
                nosql_iterator(StringIO(mocking_nosql))
            )
        ),
        flatten = True
    )
\lambda"""expected result :
langage, how many users
```
python,3  $c\#$ , 1 php,1 VHDL,1 perl,2

```
\frac{1}{n}""
print "\n\frac{n}{x} + 2 + "next test\frac{n}{x}"
### example with group by + aggregation of a counter
### counting all langage per country with their coolness and number of users
### Hum .... I miss a sort and a limit by to be completely SQL like compatible
w.writerow(["country", "langage", "coolness", "howmany"])
map(w.writerow,
    iter_object(
        ##nosql like reduce
        reduce(
            ## well that is the same very complex reduce operation :)
            VectorDict.__iadd__,
            ##nosql like map where we emit interesting subset of the record
            map(
                lambda document: VectorDict(
                     VectorDict, {
                         #KEY
                         document[COUNTRY]:
                         VectorDict(
                             array,
                             {
                                 #GROUPBY
                                 document[LANGAGE]:
                                 #AGGREGATOR
                                 array([
                                     #Counter
                                     int(document[COOLNESS]),
                                     #presence
                                     1
                                 ])
                             }
                         ),
                         ## making a (sub) total on the fly
                         'total_coolness_and_voters': array([
                             int(document[COOLNESS]), 1
                         ])
                     }
                ),
                 ## nosql like filter that should be in the map if it was nosql
                ## maybe we also need a map that accepts None as a result and
                 ## skip the result in the resulting iterator,
                ## or a skip() callable in lambda ?
                 ## or sub() like in perl with curly braces
                 ## joke : combining map / filter is easy enough
                filter(
                     lambda document: "php" != document[LANGAGE],
                     nosql_iterator(StringIO(mocking_nosql))
                )
            )
        ),
            flatten = True
    )
)"""expected result :
country, langage, coolness, howmany
FR,python,4,2
FR, c#, -10, 1
```

```
FR,perl,12,2
total_votes_and_coolness,7,78
DE, python, 3, 1
DE, VHDL, 69, 1
\boldsymbol{u} \boldsymbol{u} \boldsymbol{u}
```
#### **Selecting item in a tree**

```
from vector_dict.VectorDict import VectorDict, convert_tree, is_leaf
from vector_dict.Clause import *
def findme( v, a_tree):
    if not is_leaf(v):
        return v.match_tree(a_tree)
positive = lambda v : v > 0
def pretty_present(list):
    print "Result "
    for el in list:
        print "path %r " % el[0]
        print "has value %s" % (hasattr(el[1], 'tformat') and el[1].tformat() or el[1] )
   print
w = convert_tree( dict(
   a = \text{dict} (c = 1),
    e = \text{dict} (d = 3.0),
    b = \text{dict} (c = 1, d = 4)))
w.tprint()
pretty_present( w.find( lambda p, v : has_all( 'c', 'd' )(v) ) )
pretty_present( w.find( lambda p, v : findme(v, dict(
                                         d= has_type(int),
                                         c=has_type(int) )
) ) )
pretty_present( w.find( lambda p, v : has_tree({ 'a' : { 'c' : positive } })(v)) )
pretty_present( w.find( lambda p, v : (
        has_type( int )(v) or has_type(float)(v)
    ) and v > 3 ))
pretty_present( w.find( lambda p, v : p.endswith( [ 'c' ] ) ) )
"''"''"''"RESULTS :
\left\{ \right.a = fc = 1},
    b = fc = 1,
        d = 4,},
    e = f
```

```
d = 3.0},
}
Result
path ['b']
has value {
   c = 1,
   d = 4,
}
Result
path ['b']
has value {
  c = 1,
   d = 4,
}
Result
path []
has value {
   a = fc = 1,
    },
    b = fc = 1,
       d = 4,
    },
    e = fd = 3.0,},
}
Result
path ['b', 'd']
has value 4
Result
path ['a', 'c']
has value 1
path ['b', 'c']
has value 1
\bar{n} \bar{n} \bar{n}
```
#### **Word counting with multiprocess and vector dict**

```
#!/usr/bin/env python
# -*- coding: utf-8 -*-
""" parallel wordcounting with VectorDict
Notice we can also get all first letter count in the same operations
unlike regular word count methods"""
## Making the input
# wget http://www.gutenberg.org/cache/epub/26740/pg26740.txt
# mv pg26740.txt dorian.txt
# split -l 2125 dorian.txt dorian_splited.
```

```
import os, sys, inspect
```

```
cmd_folder = os.path.abspath(
    os.path.join(
        os.path.split(
            inspect.getfile( inspect.currentframe() )
        )[0] ,
        ".."
    )
\lambdaif cmd_folder not in sys.path:
   sys.path.insert(0, cmd_folder)
from multiprocessing import Pool
import string
import re
#from codecs import open as open
from vector_dict.VectorDict import VectorDict as vd
FILES = [ "dorian_splited.aa", "dorian_splited.ab",
        "dorian_splited.ac", "dorian_splited.ad" ]
def word_count( unicode_file ):
    exclude = set(string.punctuation)
    def clean(exlcude):
        def _clean(word):
            return ''.join(ch for ch in word if ch not in exclude)
        return _clean
    sp\_pattern = re.compile( """[ \.\.\.\]' \``\s\-\}, \'\] + """, re.M)
    res = vd( int, {})
    for line in iter(open(unicode_file ) ):
        for word in map( clean(exclude),
                map( str.lower, sp_pattern.split(line ))
            ):
            if len(word) > 2 :
                res += vd(int, {
                    word : 1 ,
                     'begin with' :
                        vd(int, { word[0] : 1 }) ,
                     'has_size' :
                         vd(int, { len(word) : 1 } )
                     })
    return res
p = Pool()result=p.map(word_count, FILES )
result = reduce(vd.__add__, result)print "Frequency of words begining with"
result['begin_with'].tprint()
result.prune( "begin_with")
print "Repartition of size words size"
result['has_size'].tprint()
result.prune( "has_size")
```

```
from itertools import islice
```

```
print "TOP 40 most used words"
print "\n".join(
     "%10s=%s" % (x, y) for x, y in sorted(result.items(), key=lambda x: x[1],reverse=True)[:40]
)
"''"''"EXPECTED RESULTS :
Frequency of words begining with
{
    '\x3' : 4,'r' : 1426,'a' : 5372,
    '1' : 10,
    'c' : 2778,
    'b' : 2659,'e' : 1420,
    'd' : 2564,'g' : 1534,
    'f' : 2647,
    'i' : 942,
    'h' : 5867,
    'k' : 483,
    'j' : 245,
    'm' : 2567,'l' : 2706,
    'o': 1669,
    'n' : 1416,
    'q' : 199,
    'p' : 2173,
    \frac{1}{s} : 5434,
    '2' :: 2,'u' : 407,
    't' : 9255,
    'w' : 5491,
    'v' : 507,
    'y' : 2077,
    'x' : 9,
    'z' : 3,
}
TOP 40 most used words
      the=3786
       and=2216
       you=1446
      that = 1362was=1083
       his=995had=833
      with=661him=661
       for=588
      have=561
       not=474her=439
       she=431
    dorian=420
      what=399
       but=396
```

```
one=393
 are=372
there=337
they=318
would=308
 all=294
 said=262
 don=255
 from=254
 were=251
 lord=248
henry=237
 been=236
life=232
like=227
 who=224
about=223
 when=218
 your=207
some=205
gray=205
them = 203w111=201
```
 $\overline{u}$ "" "

# <span id="page-20-0"></span>**1.4 Accessing, selecting and modifying elements in a tree**

For convenience purpose, the result of the find method returns a namedtuple Element where

- Element[0] is the same as Element.path : the path to the value,
- Element[1] is the same as Element.value : the value

### **1.4.1 predicates on path**

As path is of the Path class, you can use *endswith*, *startswith* and *countains* methods.

```
>>> from vector_dict.VectorDict import convert_tree, VectorDict
>>> a = convert_tree( { 'a' : { 'a' : { 'r' : "yop" , 'b' : { 'c' : 1 }, 'd' : True } } } )
>>> a.pprint()
a \rightarrow a \rightarrow r = 'yop'a \rightarrow a \rightarrow b \rightarrow c = 1a \rightarrow a \rightarrow d = True
>>> a.tprint()
{
     a : {
          a : {
               r : 'yop',
               b : {
                    c : 1,},
               d : True,
         },
     },
}
```

```
>>> print "\n".join([
       "%r => %r" %( e.path, e.value ) for e in a.find(
           lambda k, v : k.endswith('a','r' ) )
   ])
 ('a', 'a', 'r') \Rightarrow 'yop'
```
If you ask a condition on path only, it will return all nodes verifying the condition

#### code continued from first example

```
>>> a.build_path( "a", "a", "g", "a", 2 )
>>> [ e.path for e in a.find( lambda k,v : k.contains( 'a' ) ) ]
[(a',),', (a',', a'), (a', 'a', 'a', 'r'), (a', 'a', 'a'), 'b'), (a', 'a', 'b'), 'c'), (a', 'a', 'd'), (a', 'a', 'a'),
```
## **1.4.2 Limiting the matching elements to leaves**

If you dont want any answers returned in the form of a tree add the is\_leaf clause :

#### code continued from first example

```
>>> from vector_dict.Clause import is_leaf
>>> [ e.path for e in a.find( lambda k,v : k.contains( 'a' ) and is_leaf(v)) ]
[(d', 'a', 'a', 'r'), (d', 'a', 'b', 'c'), (d', 'a', 'd'), (d', 'a', 'g', 'a')]>>> [ e.value for e in a.find( lambda k,v : k.contains( 'a' ) and is_leaf(v)) ]
['yop', 1, True, 2]
>>> [ e for e in a.find( lambda k,v : k.contains( 'a' ) and is_leaf(v)) ]
[Element(path=('a', 'a', 'r'), value='yop'), Element(path=('a', 'a', 'b', 'c'), value=1), Element(path=('a', 'a'), value=1), Element(path=('a'), value=1), value=1), value=1), value=1), value=1), value=1), value=1), value=
>>> a.tprint()
{
    a : {
         a : {
              r : 'yop',
              b : {
                   c : 1,
              },
              d : True,
              g : {
                   a : 2,
              },
        },
    },
}
```
### **1.4.3 Searching a specified location of a tree**

You can also narrow your search on a subtree with the given path by combining with at() method. For instance searching in 'a' and 'b' subtree

```
>>> from vector_dict.VectorDict import convert_tree, VectorDict,Element,Path
>>> a = convert_tree(dict(a=dict(x=1, y=2, z=3), b=dict(x=-1, y=-1, z = -2)))
>>> [ e for e in a.at( 'b' ).find( lambda k, v : k.endswith('x')) ]
[Element(path=('x','), value=-1)]
>>> [ e for e in a.at( 'a' ).find( lambda k, v : k.endswith('x')) ]
[Element(path=('x',), xalue=1)]
```
## **1.4.4 Mainpulating values yielded by the find method**

Also with at you can manipulate values :

#### code continued from the above example

```
>>> [ a.at(e.path , lambda v : v * -10 ) for e in a.find( lambda k, v : k.endswith('x')) ]
[-10, 10]>>> a.tprint()
{
    a : {
       y : 2,
        x : -10,z : 3,
    },
   b : {
       y : -1,x : 10,
        z : -2,},
```
#### Warning:

}

- Since it is pretty not a good idea to change a collection while it is being iterated any in situ search / replace at the same time is strongly discouraged;
- Always work with the path when manipulating

# <span id="page-22-0"></span>**1.5 How to use addition, substraction, division and multiplication**

Pretty sanely it is a leaf by leaf operation, and will work as long as element supports the operations.

```
>>> from vector_dict.VectorDict import convert_tree, VectorDict,Element,Path
>>> a = convert_tree(dict(a = dict(aint=1,afloat=2.0 , anarray=[1,2], astring="yo"), c= False))
>>> (a+a).tprint()
{
    a = faint : 2,
       anarray : [1, 2, 1, 2],
       astring : 'yoyo',
        afloat : 4.0,
    },
    c = 0,}
>>> (a*2).tprint()
{
    a : {
        aint : 2,
        anarray : [1, 2, 1, 2],
       astring : 'yoyo',
        afloat : 4.0,
    },
    c \cdot 0,
}
>>> (a*a).tprint()
#Traceback (most recent call last):
#File "<input>", line 1, in <module>
```

```
#File "vector_dict/VectorDict.py", line 537, in __mul__
# return self.__opfactory__(other, True)
#File "vector_dict/VectorDict.py", line 557, in __opfactory__
# return getattr(a_copy, intern_operation)(other)
#File "vector_dict/VectorDict.py", line 852, in __internal_mul_
# new_dict[k] = (self[k]).__internal_mul__( other[k] )
#File "vector_dict/VectorDict.py", line 854, in __internal_mul__
# new_dict[k] = self[k] * other[k]
#TypeError: can't multiply sequence by non-int of type 'list'
```
It also works (in the rules of conservation) by creating new path/value in the new tree if it does not exists for addition. In multiplication if values are not present in both trees they are skipped.

```
>>> a = convert_tree(dict(a = dict(x=1, y=2.0, z=3), c= 1))
>>> b = convert_tree(dict(a = dict(x=-1.0, y=2.0, z=6), d= 1))
>>> (a+b).tprint()
{
    a : {
       y : 4.0,
       x : 0.0,
       z : 9,
    },
    c : 1,d : 1,}
>>> (a*b).tprint()
{
    a : {
      y : 4.0,
       x : -1.0z : 18,
    },
}
>>> (a-b).tprint()
{
    a : {
       y : 0.0,
        x : 2.0,
        z : -3,
    },
    c : 1,d : -1,}
>>> (1.0*a/b).tprint()
{
    a : {
        y : 1.0,
        x : -1.0z : 0.5,
    },
```
# <span id="page-23-0"></span>**1.6 Sparse Matrix**

Dict behaving like a vector, and supporting all operations the algebraic way

}

# **1.6.1 API**

```
class vector_dict.SparseMatrix.SparseMatrix(*coord_fonc, **kw)
     Sparse Matrice on dict of dict of dict a sparse matrix is a set of
              •src path coordinate
              •dst path coordinate
              •and a fonction to apply on the src value
```
to transform it in destination value

### **1.6.2 Example**

```
from vector_dict.Clause import Clause, is_leaf, is_container
from vector_dict.Operation import identity, mul, cast
from vector_dict.VectorDict import convert_tree
from vector_dict.SparseMatrix import SparseMatrix,Coordinates
from collections import namedtuple, defaultdict
a = convert_tree( { 'a' : { 'b' : 1 , 'c' : 2 } , 'b' : 0 } )
def title(string):
    print
    print " * " * 80print string
    print " * " * 80title( "initial dictionary" )
a.tprint()
m = SparseMatrix(
    ## take source['a'][b'] and \star -2 and put it in dst['mul']['neg2']
    ( tuple( [ 'a', 'b' ] ), tuple([ 'mul', 'neg2' ] ), mul(-2) ),
    ## guess :)
    ( tuple([ 'a', 'c' ]), tuple([ 'mul', 'misplaced' ]), cast(float) ),
    ( tuple([ 'b' ]) , tuple([ 'a' ]) , lambda x : -4 ),
    ( tuple( [ 'a' ] ), tuple( [ 'a_dict' ] ), identity ),
    )
title( "transformed dict" )
m(a).tprint()
w = SparseMatrix()
w[
    Coordinates( src= tuple( [ ] ),
    dst = tuple([ 'a\_copy' ] )]= identity
w[
    Coordinates( src= tuple( [ ] ),
    dst = tuple([ 'inception' ] ))
] = m \cdot \text{copy}()title( "with matrix in matrix" )
w(a).tprint()
"''"''"''"********************************************************************************
initial dictionary
```

```
********************************************************************************
{
    a = fc = 2,
      b = 1,
   },
   b = 0,}
********************************************************************************
transformed dict
********************************************************************************
{
   a = -4,mu1 = {neg2 = -2,},
    a dict = \left\{ \right.c = 2,b = 1,
    },
}
********************************************************************************
with matrix in matrix
********************************************************************************
{
    inception = {
       a = -4,
        mul = fneq2 = -2,
        },
        a\_dict = fc = 2,b = 1,
        },
    },
    a_{copy} = {a = fc = 2,b = 1,
        },
       b = 0,},
}
\overline{u}"" \overline{u}
```
# <span id="page-25-0"></span>**1.7 Clause and operations**

# **1.7.1 Clause**

<span id="page-25-1"></span>Clauses are mainly used for with VectorDict.find Clauses for common search on tree

```
vector_dict.Clause.anything = <vector_dict.Clause.Clause object at 0x21977d0>
     matches anything
```
- vector dict.Clause.**find re** = <vector dict.Clause.Clause object at 0x2197510> Find if something match a regular expression
- vector\_dict.Clause.**has\_tree** = <vector\_dict.Clause.Clause object at 0x2197790> Check if value has the subtree included in it
- vector\_dict.Clause.**has\_type** = <vector\_dict.Clause.Clause object at 0x21975d0> Check if value has type type
- vector\_dict.Clause.**is\_container** = <vector\_dict.Clause.Clause object at 0x2197550> to know if something can contain more than one value (list , iterator, ...)
- vector\_dict.Clause.**is\_function**(*v*) check if value is a function
- vector\_dict.Clause.**is\_leaf** = <vector\_dict.Clause.Clause object at 0x2197590> is leaf if value is not instance of dict

# **1.7.2 Operation**

<span id="page-26-1"></span>Operation are mainly used for with VectorDict.at and find and Sparse Matrix misc function that can be used on tree or leaf just for convenience

identity [] return itself

copy [] return a copy of a value

mul(by) [] return a function that multiples by a value

cast(type) [] cast the element in given type

# <span id="page-26-0"></span>**1.8 Path**

Enhancement on tuple logical operations to ease the search on tuple of keys.

# **1.8.1 API**

```
class vector_dict.VectorDict.Path(a_tuple)
```
**contains**(*\*a\_tuple*) checks if the serie of keys is contained in a path

```
\Rightarrow \Rightarrow p = Path([a', 'b', 'c', 'd'])>>> p.contains( 'b', 'c' )
>>> True
```

```
endswith(*a_tuple)
```
check if path ends with the consecutive given has argumenbts value

```
>>> p = Path( [ 'a', 'b', 'c' ] )
>>> p.endswith( 'b', 'c' )
>>> True
>>> p.endswith( 'c', 'b' )
>>> False
```
**startswith**(*\*a\_tuple*) checks if a path starts with the value

```
\Rightarrow \Rightarrow p = Path([a', 'b', 'c', 'd'])>>> p.startswith( 'a', 'b' )
>>> True
```
# <span id="page-27-0"></span>**1.9 ConsistentAlgebrae: testing algebrae consistency**

This class test for any object conformance with linear algebrae rules

```
class vector_dict.ConsistentAlgebrae.ConsistentAlgebrae(**kw)
     test wether an addition for two object is consistant
```

```
__init__(**kw)
```
only method really callable. Arguments :

•neutral : neutral element of addition for the object ;

•scalar : real, float, or complex (normaly anything that is 1D, and follow algebraic rules);

•one : an element to test

•other : other element to test

#### optionnal :

- other\_scalar : real, float, or complex (normaly anything that is 1D, and follow algebraic rules);
- context : default "print" make it verbose ;
- collect\_values : default lambda x : x, if testing for conservation a lambda fonction for getting the values

## **1.9.1 How to use it**

```
if cmd_folder not in sys.path:
   sys.path.insert(0, cmd_folder)
try:
    from numpy import array as array
    ConsistentAlgebrae(
       neutral=array([0, 0, 0]),
        one=array([1, 2, 3]),
        another=array([5, 2, 3]),
        other=array([3, 4, -1]),
        equal=lambda left, right: (right == left).all(),
        )
except Exception as e:
    print "only lamers dont use numpy"
ConsistentAlgebrae(
    neutral=0,
    one=1,
    other=2,
    another=3
```

```
)
ConsistentAlgebrae(
    neutral=[],
    one=[1],
    other=[2],
    another=[42]
    \lambdaConsistentAlgebrae(
    neutral="",
    one="1",
    other="2",
    another="4"
    )
ConsistentAlgebrae(
    neutral=VectorDict(int, {}),
    one=VectorDict(int, {"one": 1, "one_and_two": 3}),
    other=VectorDict(int, {"one_and_two": - 1, "two": 2}),
    another=VectorDict(int, {"one": 3, 'two': 2, "three": 1}),
    collect_values=lambda x: x.values()
    )
one = VectorDict(int, {"one": 1, "one_and_two": 12})
other = VectorDict(int, {"one_and_two": -9, "two": 2})
print "just for fun \n\t%r\n\t+\n\t%r\n\t=\n\t%r" % (one, other, one + other)
```
# **1.9.2 expected results**

# <span id="page-28-0"></span>**1.10 Convention :**

version x.y.z

while in beta convention is :

- $\mathbf{x} = 0$
- $y = API change$
- $z = \text{bugfix}$  and/or improvement

and then

- $x = API change$
- $y =$  improvement
- $z = b$ ugfix

# <span id="page-28-1"></span>**1.11 Changelog**

v 0.3.0 VectorDict adding some easy features matrix, vector basic operation (get, at, prune, find)

- v 0.3.1 Bugfix on build\_path Adding tests
- v 0.4.0 inlining example with methods so that it is more obvious what method does
	- removing add\_path can be replaced by vectordict += tree\_from\_path(  $*$  path)
	- more doc
	- broke diff

v 0.4.1

- adding doc for finding item in a tree ;
- adding QA information (such as where is the ticketing) in the documentation.

v 0.4.2

- BUG 1 to 6 squashed multiplication/division dont behave correctly
- intersection, union, symmetric difference added in alpha version

#### v 0.5.0

- BUG 7 is not a bug
- removing push
- adding \_\_and\_\_, \_\_or\_\_, \_\_not\_\_
- set operations are Beta, don't use them
- refactoring  $+ * /$
- doc refactoring

#### v 0.6.0

- BUG 8 fixed
- convert tree fixed
- pprint fixed
- API \_\_ xor \_\_ added
- pformat added
- tformat/tprint output changed I consider this an API change (thus 0.6.0)
- inconsistency in logical operations spotted. Change in API planned (0.7.0)
- how the heck do I force test\_suite to be triggered when people install this package and an automated bug tracking trace added to github, plus not installing broken packages ? Python is still way behind perl -eshell -MCPAN behaviour.

#### v 1.0.0

- BUG 12 fixed
- XOR bug remaining

**CHAPTER**

**TWO**

# **INDICES AND TABLES**

- <span id="page-30-0"></span>• *genindex*
- *modindex*
- *search*

# **PYTHON MODULE INDEX**

## <span id="page-32-0"></span>v

vector\_dict.Clause, [22](#page-25-1) vector\_dict.Operation, [23](#page-26-1) vector\_dict.SparseMatrix, [20](#page-23-0)